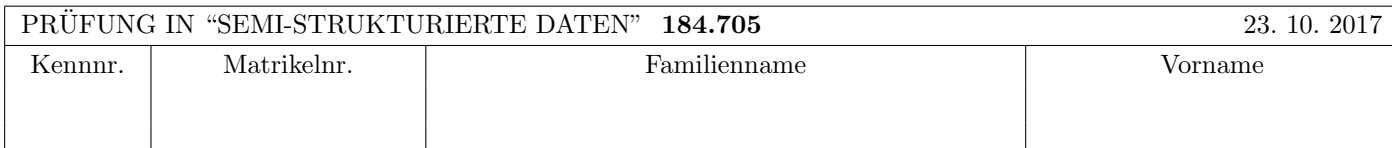

Arbeitszeit: 100 Minuten.

Aufgaben sind auf den Angabeblättern zu lösen; Zusatzblätter werden nicht gewertet. Bitte tragen Sie Namen, Studienkennzahl und Matrikelnummer ein. Halten Sie Ihren Studentenausweis bereit.

# $\bf{Augabe}$  1:  $\tag{12}$

Betrachten Sie folgende xml Schema Datei test.xsd:

```
<xsd:schema xmlns:xsd="http://www.w3.org/2001/XMLSchema">
    <xsd:element name="A">
        <xsd:complexType mixed="false" >
            <xsd:choice minOccurs="2" maxOccurs="2">
                <xsd:element name="B" type="xsd:boolean" maxOccurs="2" fixed="true"/>
                <xsd:element name="C" type="typeC">
                    <xsd:unique name="constraint1">
                        <xsd:selector xpath="D"/>
                        <xsd:field xpath="@id"/>
                    </xsd:unique>
                </xsd:element>
            </xsd:choice>
        </xsd:complexType>
    </xsd:element>
    <xsd:complexType name="typeC" mixed="false">
         <xsd:sequence>
                <xsd:element name="D" type="typeD" minOccurs="0" maxOccurs="10"/>
          </xsd:sequence>
    </xsd:complexType>
    <xsd:complexType name="typeD" mixed="true">
        <xsd:attribute name="id" type="xsd:integer"/>
    </xsd:complexType>
 </xsd:schema>
```
Betrachten Sie weiters die acht verschiedenen XML-Dateien, die unten angeführt sind.

Sie können davon ausgehen, dass alle folgenden XML-Dateien wohlgeformt sind. Es geht also lediglich darum, ihre Gültigkeit bezüglich test.xsd zu entscheiden.

Kreuzen Sie an, welche der folgenden xml-Dateien gültig bezüglich test.xsd sind.

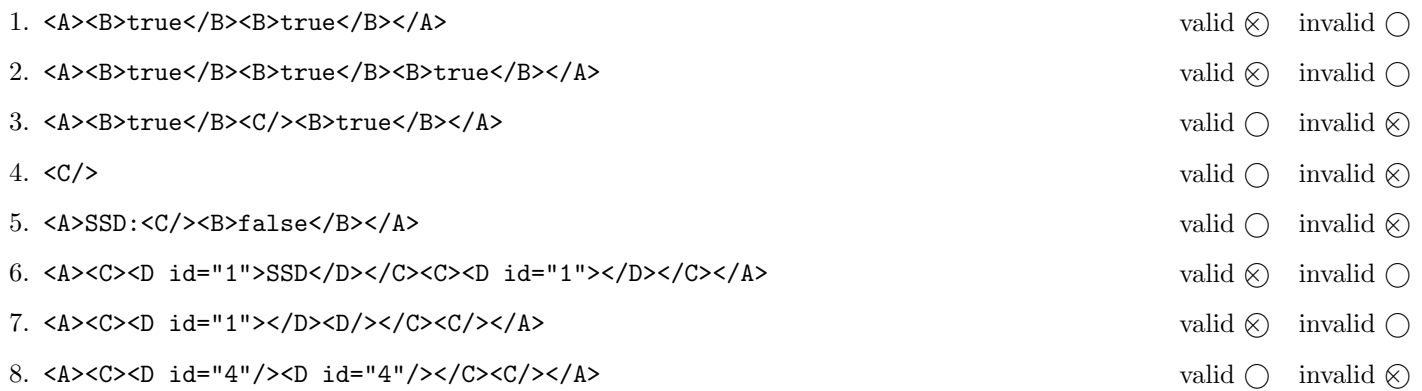

(Für jede korrekte Antwort 1.5 Punkte, für jede falsche Antwort -1.5 Punkte, unbeanwortete Fragen 0 Punkt, Insgesamt nicht weniger als 0 Punkte)

# Aufgabe 2: (15)

Entscheiden Sie, ob die folgenden Aussagen wahr oder falsch sind.

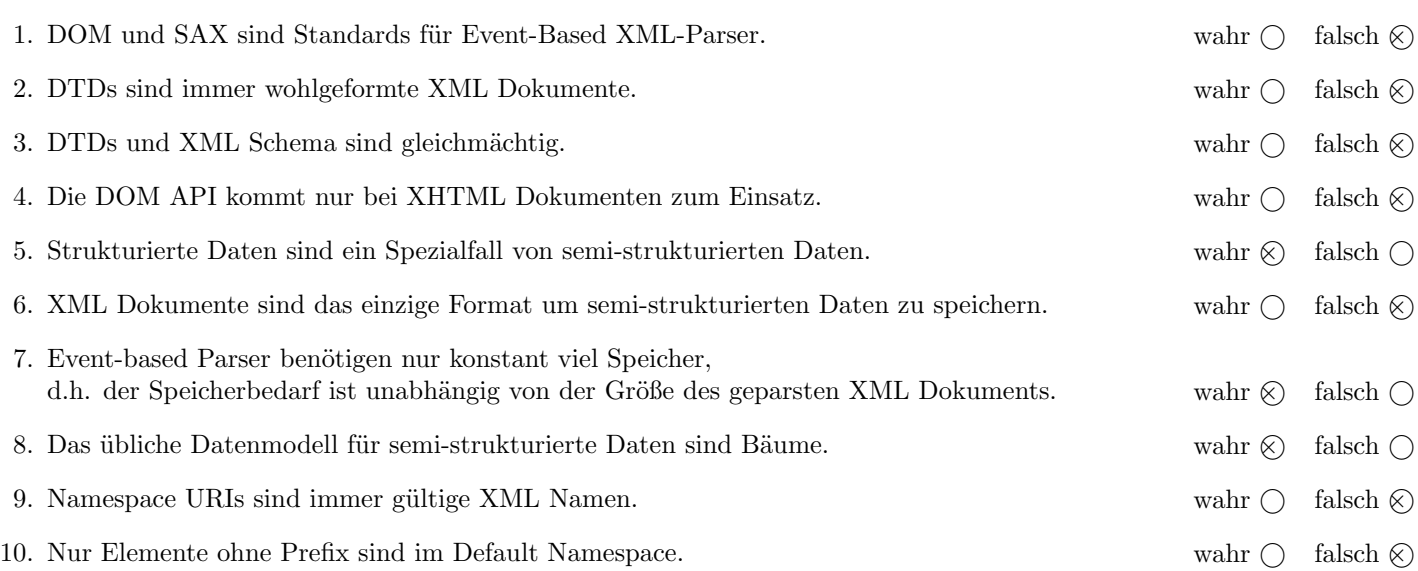

(Für jede korrekte Antwort 1.5 Punkte, für jede falsche Antwort -1.5 Punkte, unbeanwortete Fragen 0 Punkt, Insgesamt nicht weniger als 0 Punkte)

### Die folgenden Aufgaben 3 – 7 beziehen sich auf das XML-Dokument boatrent.xml, das Sie auf der letzten Seite dieser Prüfungsangabe finden.

### $\bf{Augabe\ 3:} \quad \tag{12}$

Vervollständigen Sie das DTD Dokument boatrent.dtd, sodass XML-Dokumente in der Gestalt von boatrent.xml (siehe Anhang) bezüglich dieser DTD gültig sind. Berücksichtigen Sie beim Erstellen der DTD folgende Punkte:

- Das boats\_for\_rent Element enthält beliebig viele boat Elemente.
- Das customers Element enthält beliebig viele customer Elemente.
- boat Elemente enthalten ein name Element, ein type Element, möglicherweise ein subtype Element, ein dock Element, ein capacity Element, wenn es zu vermieten ist ein price hour Element, und eventuell ein required licence Element (in dieser Reihenfolge).
- costumer Elemente enthalten ein name Element und beliebig viele licence, boat und rent Elemente (in dieser Reihenfolge).
- Jedes boat und jedes costumer Element hat ein Attribut id das einen eindeutigen Wert hat.
- rent Elemente haben drei Attributte boatid, start, duration wobei das Letzte optional ist. Die boatid verweist auf die id eines boat Elements.
- Wenn nicht angegeben treffen Sie plausible Annahmen ¨uber die Typen von Elementen.

```
File boatrent.dtd:
<!ELEMENT boatrent (boats_for_rent, customers)>
<!ELEMENT boats_for_rent (boat*)>
<!ELEMENT customers (customer*)>
<!ELEMENT boat (name,type,subtype?,dock,capacity,price_hour?,required_licence?)>
<!ATTLIST boat id ID #REQUIRED>
<!ELEMENT customer (name,licence*,boat*,rent*)>
<!ATTLIST customer id ID #REQUIRED>
<!ELEMENT rent EMPTY>
<!ATTLIST rent boatid IDREF #REQUIRED start CDATA #REQUIRED duration CDATA #IMPLIED>
<!ELEMENT name (#PCDATA)>
<!ELEMENT type (#PCDATA)>
<!ELEMENT subtype (#PCDATA)>
<!ELEMENT dock (#PCDATA)>
<!ELEMENT capacity (#PCDATA)>
<!ELEMENT price_hour (#PCDATA)>
<!ELEMENT required_licence (#PCDATA)>
<!ELEMENT licence (#PCDATA)>
```
# Aufgabe 4:  $(10)$

Betrachten Sie die folgenden XPath-Abfragen angewandt auf das Dokument boatrent.xml (siehe Anhang).

- Falls der angegebene XPath Ausdruck keine Knoten selektiert, notieren Sie im entsprechenden Feld "leere Ausgabe".
- Falls als Ergebnis eine Zahl selektiert wird (count, sum, . . . ), geben Sie diese Zahl an.

Geben Sie nun die entsprechenden Ausgaben der folgenden XPath-Abfragen an.

sum(//boats\_for\_rent//capacity)

13

//boat[@id=//rent/@boatid][last()]/name

<name>Bounty</name>

//boat[required\_licence][2]/type

<type>sailboat</type>

//boat[3][required\_licence]/type

<type>motorboat</type>

```
//boats_for_rent/boat[not(@id=//@boatid)]/name/text()
```
Vancouver Eva

### $\bf{Augabe\ 5:} \hspace{2cm} (10)$

Schreiben Sie eine XQuery Abfrage um folgende Aufgabenstellung zu lösen:

Es soll ein XML Dokument mit der Wurzel boats erzeugt werden. In diesem Dokument sollen alle Boote ausgegeben werden, die zumindest einmal verliehen wurden. Geben Sie die Boote sortiert nach deren Namen als boat Elemente aus. Für jedes Boot geben Sie auch ein Attribut id an, dass die ID des Boots enthält. Zusätzlich legen Sie ein Kindelement name mit dem Namen des Boots und ein Kindelement revenue mit dem Umsatz des Boots an. Der Umsatz wird berechnet aus der Gesamtsumme an verliehenen Stunden (Summe von duration) multipliziert mit dem Preis pro Stunde des Boots.

Ihre Abfrage soll, angewandt auf boatrent.xml, folgende Ausgabe liefern:

```
<boats>
  <boat id="b3">
    <name>Bounty</name>
    <revenue>90</revenue>
  </boat>
  <boat id="b1">
    <name>Voyager</name>
    <revenue>168</revenue>
  </boat>
</boats>
```
Geben Sie nun die XQuery Abfrage an:

```
<boats>
{
    for $b in //boat
    where count(//rent[@boatid=$b/@id]) > 0
    order by $b/name ascending
    return
        <boat id="{$b/@id}">
            {$b/name}
            <revenue>{sum(//rent[@boatid=$b/@id]/@duration)*$b/price_hour}</revenue>
        </boat>
}
</boats>
```
## Aufgabe 6:  $(10)$

Erstellen Sie ein XSLT-Stylesheet boatrent.xsl, das angewandt auf Dokumente der Gestalt boatrent.xml folgende Ausgabe liefert:

- Ausgegeben werden soll ein XML Dokument.
- Das Wurzelelement heißt possible boats.
- Für jeden Kunden soll ein customer-Element mit dessen Namen im name Attribut ausgegeben werden.
- Pro Kunden sollen alle Boote (boot-Element mit Bootsnamen als Inhalt) ausgegeben werden, mit denen der Kunde fahren darf. Dies sind folgende:
	- Des Kunden eigene Boote (boat-Element des customer-Elements).
	- Boote die keine Lizenz benötigen (boat-Elemente in boats for rent ohne required licence).
	- Boote für die der Kunde die Lizenz hat (boat-Elemente in boats for rent mit required licence gleich eines licence-Element des Kunden).

Betrachten Sie dazu folgende Ausgabe, die ihr XSLT-Stylesheet boatrent.xsl angewandt auf boatrent.xml (siehe Anhang) produzieren soll:

```
<?xml version="1.0" encoding="UTF-8"?>
<possible_boats>
    <customer name="Alfred Nobel">
        <boat>Vasa</boat>
        <boat>Voyager</boat>
        <boat>Vancouver</boat>
    </customer>
    <customer name="Donald Duck">
        <boat>Bounty</boat>
        <boat>Voyager</boat>
        <boat>Vancouver</boat>
    </customer>
    <customer name="James Bond">
        <boat>Queen Elisabeth</boat>
        <boat>Eva</boat>
        <boat>Voyager</boat>
        <boat>Vancouver</boat>
    </customer>
</possible_boats>
```
Vervollständigen Sie hier das XSLT-Stylesheet boatrent.xsl. Sie brauchen sich nicht um Whitespaces etc. zu kümmern.

```
File boatrent.xsl:
<?xml version="1.0" encoding="UTF-8"?>
<xsl:stylesheet version="1.0" xmlns:xsl="http://www.w3.org/1999/XSL/Transform">
   <xsl:output method="xml"/>
    <xsl:template match="boatrent">
        <possible_boats>
        <xsl:apply-templates select="//customer" />
        </possible_boats>
   </xsl:template>
   <xsl:template match="customer">
        <customer name="{name}">
           <xsl:apply-templates select="boat" />
           <xsl:apply-templates select="licence" />
           <xsl:apply-templates select="//boats_for_rent/boat[not(required_licence)]" />
        </customer>
   \langle xsl:template>
   <xsl:template match="licence">
        <xsl:variable name="lic" select="text()" />
        <xsl:apply-templates select="//boats_for_rent/boat[required_licence=$lic]" />
   </xsl:template>
   <xsl:template match="boat">
        <boat><xsl:value-of select="name" /></boat>
    </xsl:template>
```
</xsl:stylesheet>

### $\bf{A}$ ufgabe 7:  $\bf(6)$

Betrachten Sie die folgende Java Klasse und geben Sie die Ausgabe der Klasse an, wenn als Input die Datei boatrent.xml verwendet wird.

```
public class RunSAX extends DefaultHandler {
   private String eleText;
    int i = 0;
   HashMap<String, Integer> cnt = new HashMap<String, Integer>();
    @Override
     public void characters(char[] text, int start, int length)
                  throws SAXException {
          eleText = new String(text, start, length);
     }
    @Override
   public void startElement(String namespaceURI, String localName, String qName, Attributes atts)
            throws SAXException {
        if ("boat".equals(localName) || "type".equals(localName) || "subtype".equals(localName))
            i++;
   }
    @Override
   public void endElement(String namespaceURI, String localName, String qName) throws SAXException {
        if ( i == 2 ) {
            if (cnt.containsKey(eleText))
                cnt.replace(eleText, cnt.get(eleText)+1);
            else
                cnt.put(eleText, 1);
        }
        if ("boat".equals(localName) || "type".equals(localName) || "subtype".equals(localName))
            i--;
    }
    @Override
    public void endDocument() {
        for (Map.Entry<String, Integer> entry : cnt.entrySet())
            System.out.println(entry.getKey() + ": " + entry.getValue());
   }
   public static void main(String[] args) throws Exception {
        String input = args[0];
        InputSource source = new InputSource(new FileInputStream(input));
        XMLReader xr = XMLReaderFactory.createXMLReader();
        RunSAX rs = new RunSAX();
        xr.setContentHandler(rs);
       xr.parse(source);
   }
}
```
Geben Sie hier die Ausgabe an:

Optimist: 1 sailboat: 3 motorboat: 1 canoe: 2 Laser: 1 canadian: 1 kayak: 1

## Sie können diese Seite abtrennen!

File boatrent.xml:

```
<boatrent>
<boats_for_rent>
    <boat id="b1">
        <name>Voyager</name>
        <type>canoe</type><subtype>kayak</subtype>
        <dock>1</dock>
        <capacity>2</capacity><price_hour>14</price_hour>
    </boat>
    <boat id="b2">
        <name>Vancouver</name>
        <type>canoe</type> <subtype>canadian</subtype>
        <dock>2</dock>
        <capacity>3</capacity> <price_hour>15</price_hour>
    </boat>
    <boat id="b3">
        <name>Bounty</name>
        <type>motorboat</type>
        <dock>3</dock>
        <capacity>6</capacity>
        <price_hour>30</price_hour>
        <required_licence>motorboat</required_licence>
    </boat>
    <boat id="b4">
        <name>Eva</name>
        <type>sailboat</type><subtype>Laser</subtype>
        <dock>4</dock>
        <capacity>2</capacity><price_hour>20</price_hour>
        <required_licence>sailboat</required_licence>
    </boat>
</boats_for_rent>
 <customers>
    <customer id="c1">
        <name>Alfred Nobel</name>
        <boat id="b5">
            <name>Vasa</name>
            <type>sailboat</type><subtype>Optimist</subtype>
            <dock>42</dock>
            <capacity>1</capacity>
        </boat>
    </customer>
    <customer id="c2">
        <name>Donald Duck</name>
        <licence>motorboat</licence>
        <rent boatid="b1" start="5/9/2017 8:00" duration="4"/>
        <rent boatid="b3" start="23/9/2017 9:00" duration="3"/>
    </customer>
    <customer id="c007">
        <name>James Bond</name>
        <licence>Licence to Kill</licence>
        <licence>sailboat</licence>
        <boat id="b8">
            <name>Queen Elisabeth</name>
            <type>sailboat</type>
            <dock>11</dock>
            <capacity>4</capacity>
        </boat>
        <rent boatid="b1" start="22/9/2017 8:00" duration="8"/>
        <rent boatid="b1" start="23/10/2017 17:00"/>
    </customer>
</customers>
</boatrent>
```